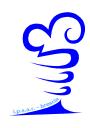

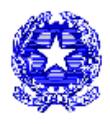

Prot. n. 3393/C16B

## **CIRCOLARE N. 145**

## **A tutti i docenti, all'ufficio alunni**

Brescia, 25 maggio 2015

## OGGETTO: **Adempimenti di fine anno scolastico e scrutini**.

Si ricordano gli adempimenti e le scadenze finali:

- **I compiti in classe** sono da consegnare al centralino entro sabato 13.06.15
- **Relazioni finali - Una per ogni classe (***tutti i docenti, esclusi quelli di sostegno*).
	- I modelli sono disponibili tra la modulistica docenti nel sito d'Istituto ([http://bit.ly/1F1ydjT\)](http://bit.ly/1F1ydjT) e dovranno essere compilati in formato elettronico ed inviati esclusivamente all' indirizzo di posta elettronic[a didattica@ipsar.191.it.](mailto:didattica@ipsar.191.it)
	- ATTENZIONE: per consentire la corretta archiviazione, i files devono essere inviati in formato PDF, utilizzando **solo** la seguente forma di denominazione: **CLASSEEINDIRIZZO-MATERIAprof.cognomedocente-RELAZIONE** (es:4AACC–ITALIANO-prof. Rossi-RELAZIONE).
	- La specificazione dell'indirizzo nel nome del file è indispensabile (*non è sufficiente scrivere ad es. "1^A", perché potrebbe corrispondere a 4 situazioni diverse: 1^A IPSEOA, 1^A TTUR, 1^A IFP cucina, 1^A IFP pasticceria*).
	- Si ricorda infine che, a seguito del riordino, alcune materie hanno cambiato denominazione, dunque è necessario usare indicazioni sintetiche, efficaci e adeguate al nuovo nome della disciplina.
- **Programmi effettivamente svolti**. Nella stessa mail del punto precedente devono essere allegati anche i files dei programmi effettivamente svolti in ogni classe. Il file deve essere denominato nel seguente modo: **CLASSEEINDIRIZZO-MATERIA-prof.cognomedocente-PROGRAMMA** (es:4AACC– STORIA-prof. Rossi-PROGRAMMA**). L'originale cartaceo del documento**, sottoscritto dall'insegnante e dai rappresentanti di classe, dovrà essere CONSEGNATO IN UNICA COPIA alla segreteria didattica.
- **Per facilitare gli adempimenti della segreteria,** si chiede di **creare una cartella con nome e cognome dell'insegnante**, di inserire nella cartella tutti i documenti sopra citati, di comprimere (*zippare)* la cartella (*posizionarsi col cursore sulla cartella normalmente creata, mouse tasto destro, comando" invia a cartella compressa")*, e di mandare tutto con una sola e-mail.
- **Domanda di ferie**: ogni docente dovrà presentarla su apposito modello (da ritirare presso l'ufficio personale da mercoledì **03.06.15**) da riconsegnare compilato allo stesso ufficio entro sabato **13.06.15** insieme all'indicazione del recapito durante il periodo estivo. Per i docenti di ruolo che non ne hanno fruito durante l'a. s. 2014/2015, i giorni di ferie sono 32 + 4 gg di festività soppresse.
- **Modello di riepilogo delle attività da retribuire** (sarà pubblicato al più presto tra la modulistica del sito); ogni docente consegnerà il modello compilato e completo degli allegati eventualmente richiesti alla sig. Enza (uff. contabilità) entro e non oltre il 05.06.15. Al riguardo si precisa che, dopo aver compilato il suddetto modello di riepilogo:
	- I coordinatori di classe e di dipartimento non devono presentare alcuna relazione.
	- Chi ha tenuto le diverse tipologie di corsi (flash, help, di recupero etc.), se non l'avesse ancora fatto, deve depositare in vicepresidenza entro il 30 maggio il consueto modulo, e non deve presentare alcuna relazione.
- Per le **attività svolte collegialmente**, **il referente** del gruppo di lavoro o della commissione, presenterà una **proposta di ripartizione delle risorse** stanziate dal contratto integrativo condivisa coi colleghi. I membri del gruppo invece non dovranno aggiungere alcuna ulteriore relazione su queste attività.
- I docenti che abbiano svolto un'**attività individuale** (*es: funzioni strumentali, responsabili di sede, di laboratorio etc*.), devono depositare una relazione sintetica sul loro operato.
- Tra la modulistica docenti si può trovare un modello di relazione conclusiva dell'attività svolta, che è stato predisposto come riferimento per agevolarvi ma non costituisce uno strumento rigido: può quindi essere adattato alla specificità dell'attività da relazionare.

#### **SCRUTINI**

- Gli scrutini si svolgeranno tramite Creso con le modalità ormai abituali; tutte le istruzioni per i coordinatori e per i docenti, preparate dalla f. s. strumentale prof.ssa Rubagotti, sono reperibili sul sito dell'istituto alla voce Istruzioni registro elettronico: [http://bit.ly/1PDjCX9.](http://bit.ly/1PDjCX9)
- I coordinatori segnaleranno appena possibile e prima degli scrutini al D.S. le situazioni degli allievi che hanno superato il limite del 25% delle assenze per consentire gli opportuni approfondimenti e l'esame della eventuale documentazione giustificativa.
- La proposta di voto, come previsto dal POF, **deve** essere accompagnata dalla valutazione di impegno, partecipazione, interesse, profitto, effettuata scegliendo dall'elenco a discesa gli appositi descrittori (*di recente riordinati più efficacemente dalla prof.ssa Rubagotti*), predisposti tra le "**Note sintetiche"** nella pagina principale del Registro personale docente**.** Si ricorda che le note sintetiche si compilano prima dello scrutinio e sono visibili ai genitori appena inserite; tale circostanza non deve preoccuparci perché assolve al dovere di trasparenza della valutazione, e non pregiudica le decisioni collegiali definitive del Consiglio di classe.
- Si richiama in materia di valutazione quanto previsto dal Regolamento per la valutazione degli alunni (*D.P.R. 122/2009*), nonché il POF del Mantegna, punto 13, Verifica e valutazione, pagine da 31 a 36, che si invita a consultare per una proficua partecipazione alle operazioni finali.
- Ferme le disposizioni normative e quanto più ampiamente previsto dal POF, si ricorda in sintesi che, in base ai criteri deliberati dal Collegio dei docenti:
- Un allievo è **promosso** in caso di:
	- Piena sufficienza in tutte le discipline oppure di
	- Massimo un insufficienza non grave (voto 5).
- Il giudizio può essere **sospeso** in caso di:
	- Insufficienze non gravi (voto 5) fino ad un massimo di tre
	- Insufficienze gravi (voto inferiore a 5) fino ad un massimo di due
	- Una o due insufficienze non gravi ed una grave
	- Due insufficienze gravi ed una non grave
	- Un allievo **non è ammesso** alla classe successiva in caso di:
		- Più di tre insufficienze non gravi
		- Più di due insufficienze gravi
		- Più di due insufficienze non gravi accompagnate da una o più insufficienze gravi
- Agli alunni delle classi terze, quarte e quinte vengono riconosciuti i **crediti scolastici e formativi**, raccolti ed attestati come indicato nell'**avviso n. 375**. I coordinatori presenteranno allo scrutinio le domande degli alunni che ne riepilogano i crediti (*Mod. Did 88*) e quanto da loro allegato (*schede delle attività interne extracurricolari Mod. Did. 87 per: banchettistica, progetti, concorsi etc.– Certificazioni di attività esterne per: esperienze lavorative, attività di volontariato, corsi svolti all'esterno della scuola, attività sportiva, ecc.)*.
- $\triangleright$  In sede di scrutinio:

**A.** Per tutti gli studenti delle **seconde classi** si compila il modello di certificazione delle competenze dell'obbligo di istruzione (*D.M. 22/8/2007 n. 139 art. 4*) che può essere già ritirato dal coordinatore di classe in segreteria didattica e predisposto per la proposta in CDC; a tal fine, vista l'utile esperienza degli ultimi anni, i docenti delle materie che appartengono al medesimo asse culturale (*linguag-* *gi, matematico, scientifico-tecnologico, storico-sociale*) si confronteranno fin d'ora per pervenire ad una proposta se possibile comune, che sarà raccolta dal coordinatore in vista dello scrutinio.

**B**. Per tutti gli studenti delle **classi quinte** è previsto **un giudizio generale di presentazione** del candidato avvalendosi del modello che il coordinatore di classe potrà **ritirare in segreteria didattica a partire dal 30/5**; per agevolare il lavoro, tale modello è compilabile avvalendosi degli aggettivi suggeriti da un elenco a discesa; si può comunque cancellare il campo con la terminologia standardizzata e sostituirla con quella ritenuta più opportuna. I docenti delle materie esaminate dai commissari esterni possono presentare il profilo dei propri allievi con un breve giudizio da presentare allo scrutinio (*mod. Did 59 versione 7 – in modulistica docenti sito*), oppure se lo preferiscono limitarsi a stampare per ogni candidato le proprie note sintetiche di presentazione di Creso (*si ricorda che per poter stampare il giudizio per esteso è necessario salvare le note sintetiche prima di stampare)*. Il tutto sarà raccolto nella cartella del CDC e consegnato dalla segreteria alla Commissione.

**C.** Per tutti gli studenti dei percorsi triennali regionali deve essere compilata la parte certificativa del portfolio individuale + giudizio di ammissione (a cura del coordinatore di classe);

**D.** Si raccomanda a tutti i segretari e coordinatori dei CDC di riordinare i materiali all'interno della cartella di classe prima di riconsegnarli in segreteria

### **ALUNNI CON GIUDIZIO SOSPESO E SCHEDE CARENZE**

 **Da quest'anno la scheda carenze dell'alunno e le indicazioni di studio dovranno essere trasmesse esclusivamente da ogni docente tramite Creso INVIANDO ALLA FAMIGLIA UN MESSAGGIO CON ALLEGATO** Per la procedura sono disponibili sul sito le istruzioni contrassegnate dal n. 16 [http://bit.ly/1PDjCX9.](http://bit.ly/1PDjCX9)

Le schede delle carenze disciplinari, revisionate dai dipartimenti, sono disponibili sulla home page del sito al seguente link <http://bit.ly/1GwBKMp> (*in caso di incongruenze della modulistica pubblicata, i coordinatori di dipartimento sono pregati di inviare la scheda corretta al prof. Casciaro al seguente indirizzo: [accoglienza.casciaro@gmail.com](mailto:accoglienza.casciaro@gmail.com). Frattanto i docenti possono senz'altro utilizzare la scheda concordata in dipartimento).*

Si avvisa che tutti i files fino ad oggi pubblicati dai docenti saranno tolti da Creso per ridurre il rischio di errore: l'operazione di cancellazione non eliminerà i files o i messaggi inviati né dal pc del docente né da quello del destinatario.

Per evitare confusione è **essenziale denominare i files in questo modo**: 1) **materia-CLASSE-NOME.COGNOMEalunno-carenze** (es: *matematica-2AP05-MARIO.BIANCHI-carenze*); 2) **materia-CLASSE-NOME.COGNOMEalunno-indicazioni** (es: *matematica-2AP05-MARIO.BIANCHI-indicazioni*).

Si coglie l'occasione per invitarvi a prestare sempre la massima attenzione alla denominazione dei files *in ogni circostanza ed in tutte le comunicazioni di lavoro in formato elettronico, evitando le abbreviazioni che gli altri potrebbero non capire*!

Le indicazioni di studio, che si suggerisce siano snelle, potranno evidenziare a scelta del docente le pagine del libro da ripassare, gli esercizi sui libri di testo, le esercitazioni create dal docente ed inserite in un file consegnato o trasmesso all'alunno, ovvero il richiamo (link) ad esercizi e materiale liberamente scaricabile on line.

Il rispetto dei diritti d'autore e motivi di economia consigliano di limitare la diffusione di fotocopie che, se assolutamente indispensabili, dovranno essere predisposte prima della fine dell'anno e consegnate dal docente agli studenti in classe, annotando l'adempimento nel registro personale e di classe.

Gli studenti che non possono utilizzare internet potranno chiedere assistenza alla segreteria alunni durante gli orari di apertura a partire da lunedì 15 giugno, che stamperà la scheda carenze e le indicazioni di studio, consegnandone copia previa firma di ricevuta.

Si ricorda che **i percorsi regionali non prevedono la sospensione del giudizio**;

 Per gli alunni con **promozione con voto di Consiglio**, i docenti che intendano segnalare la lacuna e fornire indicazioni di studio compilano l'apposita scheda (*Mod. Did. 41 di segnalazione delle carenze senza esame*) che dovrà essere inviata con lo stesso meccanismo previsto per le schede delle carenze degli alunni con giudizio sospeso.

- Per gli **alunni non ammessi** in sede di scrutinio si compila l'apposita scheda (*Mod. Did. 42 Scheda comunicazione non ammissione alla classe successiva)*.
- Al termine degli scrutini, il coordinatore di classe verifica la correttezza dei dati inseriti in Cresoweb e comunica in segreteria didattica eventuali errori e incongruenze.

# **PASSAGGI DA ALTRO ISTITUTO ED ALUNNI CON CARENZE - PREDISPOSIZIONE DELLE PROVE**

- Con successiva comunicazione si indicheranno i Consigli di classe preposti agli esami integrativi degli alunni esterni (l'indicazione non vincolante per la successiva assegnazione del candidato a quella classe). I docenti passeranno in segreteria didattica per ricevere l'elenco nominativo ed il numero telefonico dei candidati loro assegnati e provvederanno a contattarli quanto prima, per fornire qualche indicazione utile alla preparazione dell'esame sui contenuti minimi del dipartimento.
- Tali indicazioni potranno essere fornite nel modo convenuto con la famiglia del candidato (per telefono, e-mail, incontro), informando la dirigenza tramite mail a [vicepresidenza@ipsar.191.it.](mailto:vicepresidenza@ipsar.191.it)
- $\triangleright$  Nell'ipotesi motivata in cui non vi fossero ancora riusciti, i docenti delle classi interessate saranno a disposizione dei candidati al termine del Collegio del pomeriggio del 12 giugno dalle 16:30 alle 17:30, ed infine il giorno 17 giugno dalle ore 8:30 alle ore 10:00. Se impegnati in esame di Stato essi stessi chiederanno al coordinatore di dipartimento di sostituirli.
- **Terminato lo scrutinio ed entro il 30.06.14, dovranno essere consegnati in vicepresidenza i testi delle verifiche personalizzate per gli alunni che saranno soggetti a valutazione alla fine di agosto (esami giudizio sospeso e esami integrativi),** in busta chiusa e sigillata con firma del docente. **ALUNNI NON AMMESSI O CON GIUDIZIO SOSPESO**
- $\triangleright$  Per le situazioni di non ammissione, la segreteria provvede alla comunicazione alle famiglie prima della pubblicazione dei risultati.
- $\triangleright$  I tabelloni con gli esiti saranno esposti il venerdì pomeriggio dalle ore 15:00
- Al termine del Collegio pomeridiano di venerdì 12 giugno, i coordinatori di classe, affiancati da qualche collega previa intesa agli scrutini, si recheranno nella propria aula (classi itineranti nelle due sale piccole) ed ivi resteranno a disposizione delle famiglie e degli alunni non ammessi che lo desiderino, per un breve colloquio.
- In tale circostanza le famiglie degli alunni con giudizio sospeso potranno consegnare la dichiarazione di non partecipazione al corso di recupero, con cui si assumono in proprio l'onere della preparazione dell'allievo. In mancanza di tale comunicazione gli studenti sono tenuti a frequentare il corso che ha natura obbligatoria.

## **COLLEGIO FINALE E VIGILANZA**

- Salva successiva comunicazione, si anticipa che il Collegio del 12 giugno sarà convocato presumibilmente dalle 14:30 alle 16:30.
- Calendario esami di Stato: confidando sulla collaborazione e sulla reperibilità obbligatoria di tutti i docenti, che devono ritenersi in servizio in tutte le relative giornate, i docenti dovranno venire a scuola dalle ore 8:15 firmando il relativo foglio di presenza all'ingresso e all'uscita con le seguenti modalità:
	- **Prima prova scritta mercoledì 17.06.15**: docenti con lettera iniziale del cognome **A-L** oltre a tutti i docenti che non hanno ancora fornito le indicazioni per i candidati ai passaggi.
	- **Seconda prova scritta giovedì 18.06.15**: docenti con lettera iniziale del cognome **M-Z**
	- **Terza prova scritta lunedì 22.06.15**: a sorteggio su eventuale richiesta dei presidenti di commissione. I docenti sono tenuti a verificare l'elenco che sarà pubblicato sul sito.

Cordiali saluti.

Il Dirigente scolastico Giovanni Rosa